## **Biteslide**

## [Login/Register](http://www.biteslide.com/users/login) (Links to an external site.)

This is a project that is a virtual poster that students can add text, graphics and video to tell a story. It can be 1 page or multiple pages.

Project board and tool bars for adding text, video and pictures.

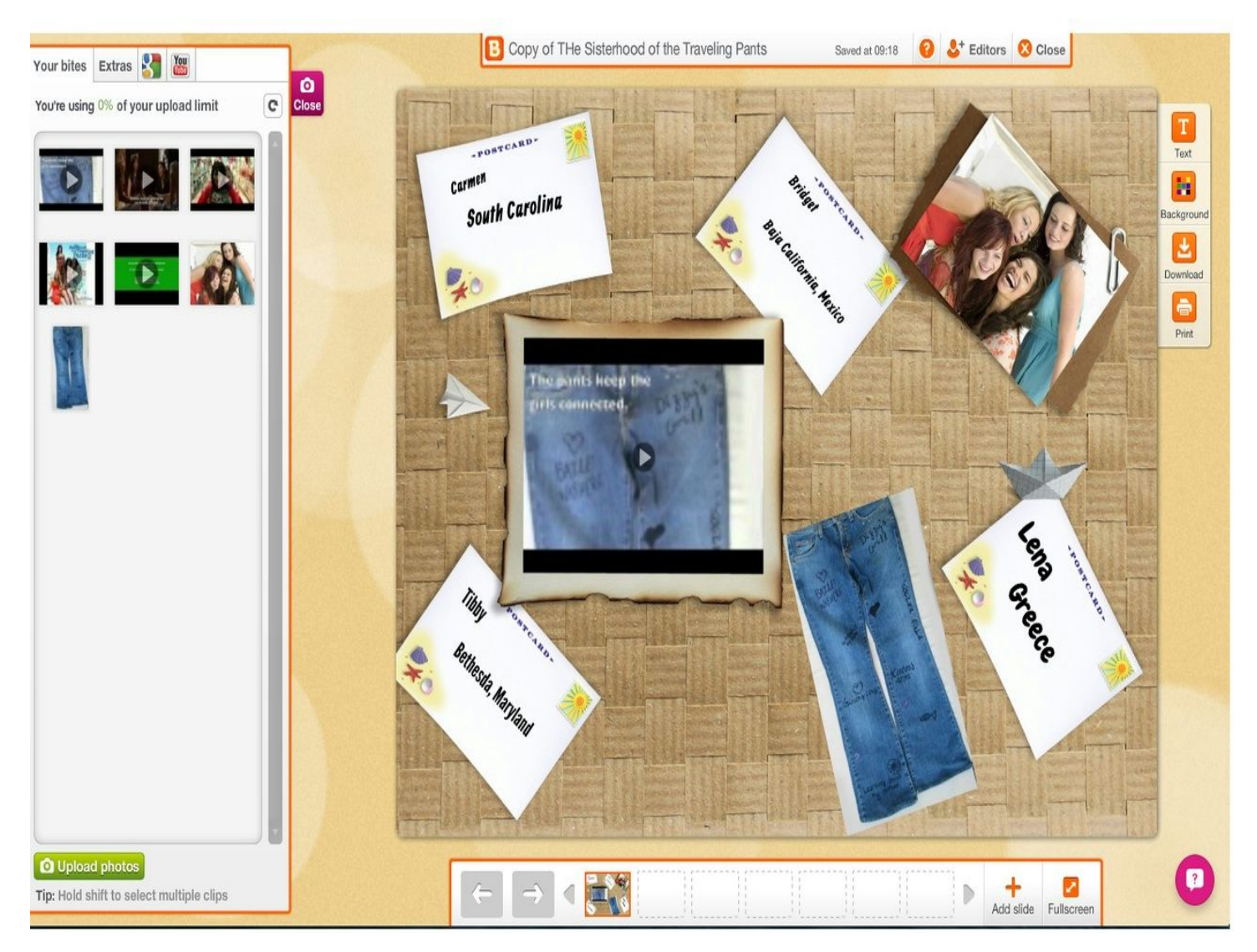

Slide 1 of a final sample project. **See final project below on line you can show videos that were uploaded. and have multiple screens as a presentation.**

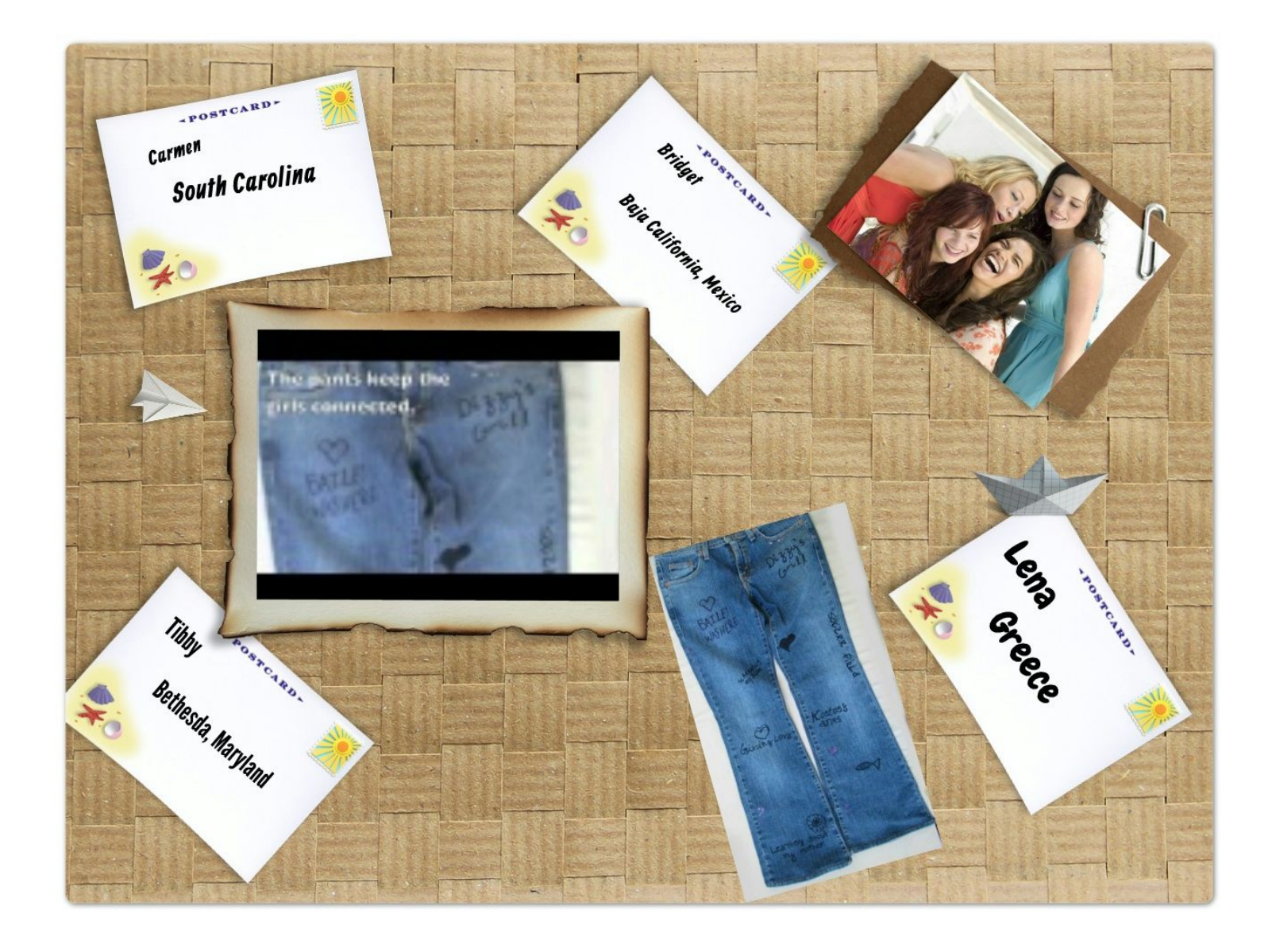